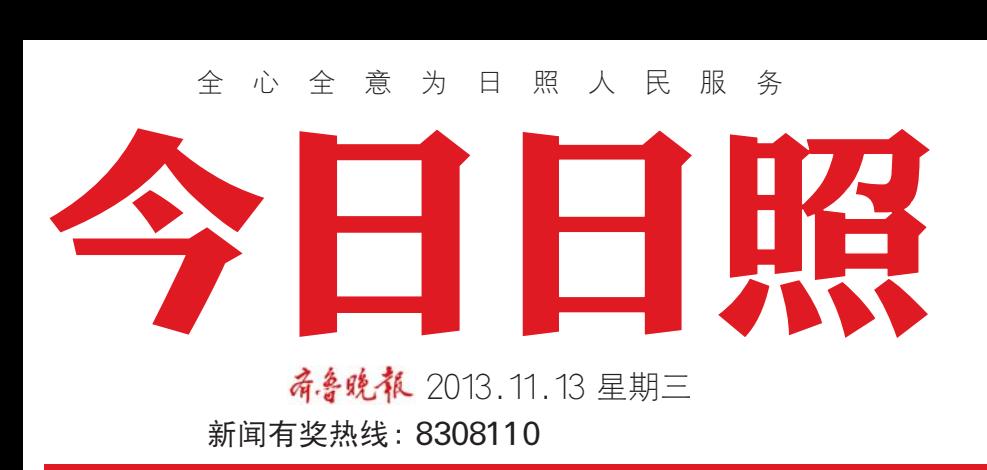

本报11月12日讯(记者 王 裕奎 通讯员 胡科刚 牟宗 品」 週3.5% 第11.5% 平分<br>宗) 日照市中级人民法院近日 <sup>将</sup>54个拒不履行人民法院生<sup>效</sup> 135.1 汇1.1%,17,000,12,18,11,2<br>裁判的单位和个人的信息,录入 到最高人民法院失信被执行人 为我高兴的法院大福·废奴青兴 石平平 1 ,法云然遍过两组。<br>查询到这批"老赖"的信息。

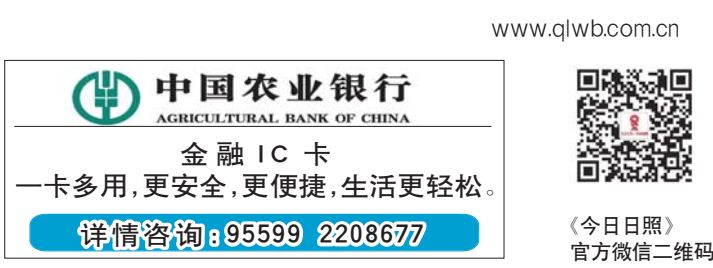

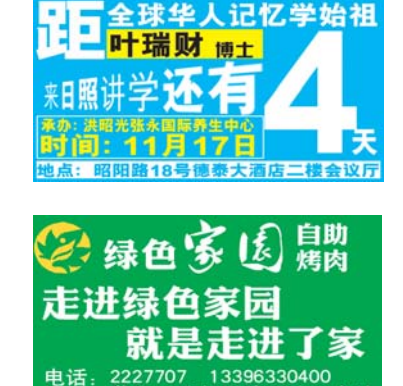

今日C01-C08版 编辑:化玉军 组版:赵长通

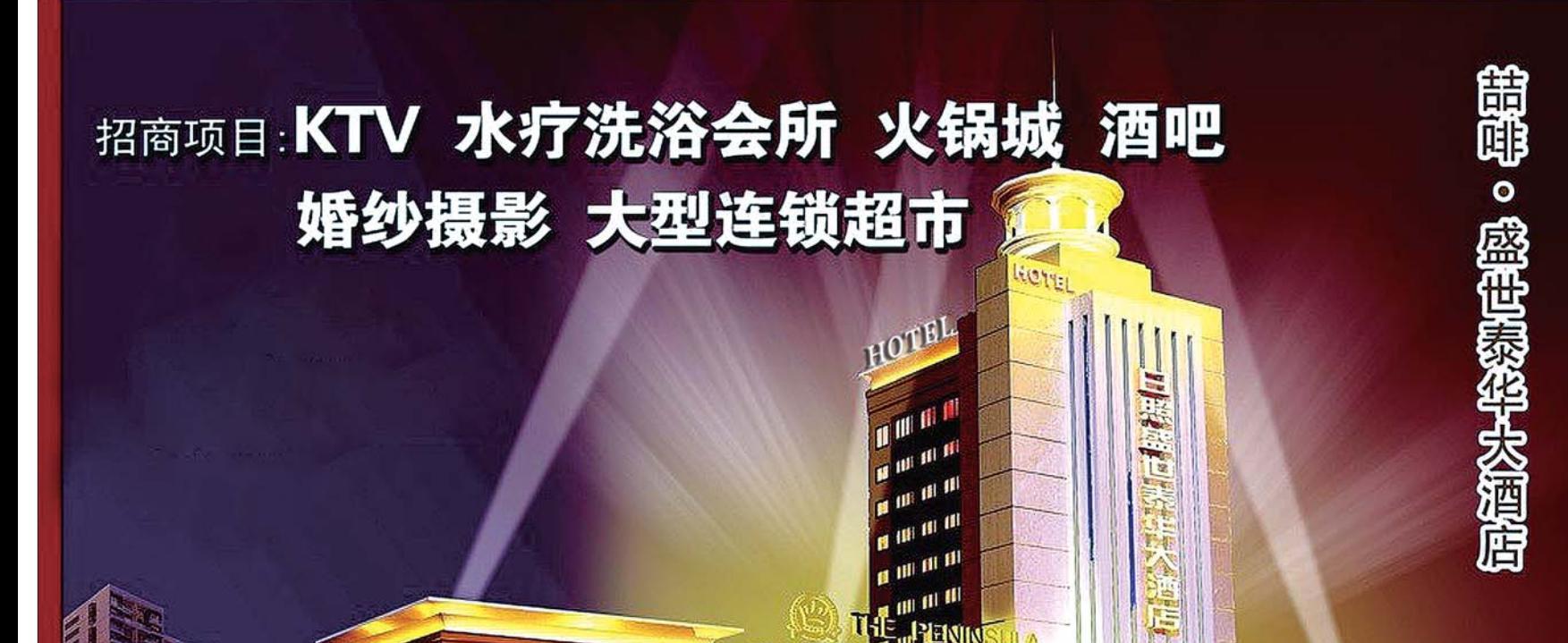

喆啡・盛世泰华大酒店坐落在风景优雅独具魅力的洪凝河畔东岸, 是由诸城和平药业有限公 司投资兴建, 总投资1.02亿元。

营业面积20000平方米, 地处五莲县最中央景观区核心地带, 酒店以四星级标准配套设计, 结 合广州喆·啡酒店管理公司独特设计风格,资深的管理理念,打造知名品牌,迎合五莲老百姓。酒 店集客房、中餐、西餐、会议、火锅城、KTV、酒吧、水疗洗浴会所所于一体。

酒店秉承"敢为人先、诚信永远"的企业精神,好客山东,情系五莲,喆啡·盛世泰华大酒店 将成为您商务、旅游、婚宴的理想之选。

喆啡・盛世泰华酒店人才招聘进行中, 真诚的欢迎热爱酒店行业的同仁及各大、中专院校 的实习生加入我们的团队! 电话:5885111 15339915199

◆ 投资商: 诸城和平药业连锁公司 ◆ 项目地址: 洪凝河畔东岸

布失信被执行人名单信息的若 干规定》,日照市中级人民法院 -<sub>《《之》,日</sub>杰帝-•《六人》<br>执行局在全市范围内挑选了一 批具有代表性、典型性的案件作 ,<br>20第一批失信被执行人,报送纳 <sub>乃见,加入出版</sub>六门六,法兰为<br>人最高人民法院失信被执行人 人数高兴25名克夫普·庞苏特<br>久单库,该名单库平台在网络中 石平平,这石平平,日出的油<br>对公众开放。登陆"中华人民共 <sup>和</sup>国最高人民法院网"(http:// www.court.gov.cn/),进入该网<sup>站</sup> 后,点击右侧的"全国法院失信 海,然出石风的,王昌云光久出<br>被执行人名单信息公布与查询" ——<br>一栏,省份选择"山东",输入个

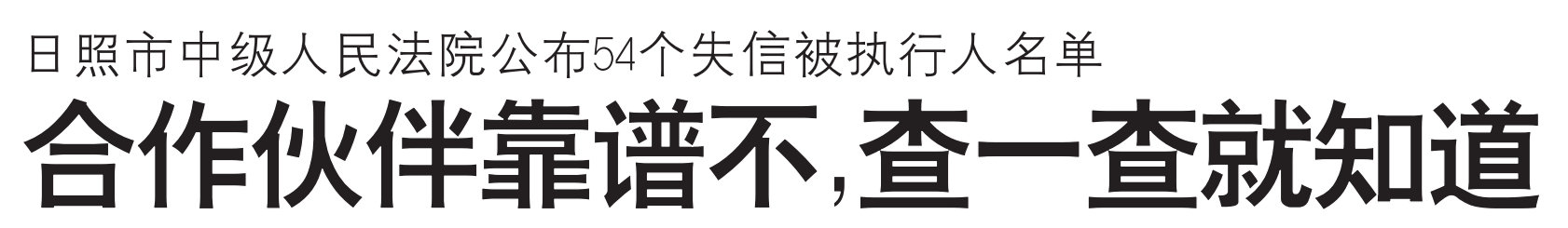

人的名字或是公司的全称,点击 ", ーニ<sub>ヴ</sub>,<br>行人的失信相关信息。

## 输入个人名字 就能查失信信息

根据《最高人民法院关于公

## $\Gamma$

。<br>记者在最高人民法院网站 <sup>上</sup>看到,"被执行人姓名/名称" 工情会,做我的人还有不同。<br>一样 ,可以只填姓名或名称的 前 部 分 ,但 需 要 填 两 个 以 上 的 汉字,比如输入执行人姓名"李 军 "( <sup>化</sup> <sup>名</sup>) ,<sup>省</sup> <sup>份</sup> <sup>选</sup> <sup>择</sup>" <sup>山</sup> <sup>东</sup> ", 一、记扫,音易是异一出众,<br>即可查出此人的性别、年龄、立 案时间、做出执行依据单位、生 **次高高、微量数量依赖平量、主** 次数等信息。

被执行人的名单向社会公布的 **假然的方向的古**下的世会会显微 温 , 热 , 不 以 心 从 , 行 人 , 以 怕<br>用 惩 戒 , 可 以 加 大 其 逃 避 债 务 的成本,造成其信用下降,经营 出版本,追放公司为了在,进自<br>中处处受限,促使其积极履行 义务

。。<br>本报记者 李玉涛 诵讯 员张秀秀 摄影报道

" 如 果 失 信 被 执 行 人 履 行 了义务, 法院将及时将其有关 ,《为,以別問及局局公司<br>信息从失信被执行人名单中予<br>以剔除。"日照市中级人民法院 以劲脉。日然带干众久以出死<br>执行 局 工 作 人 员 介 绍 , 银 行 贷 ,<br>款 或 是 与 人 做 生 意 , 也 可 以 诵 。<br>过这种方式查询合作伙伴的信 用情况。

## 多渠道多方式 公开失信被执行人

据 了 解 ,通 过 定 期 将 失 信

下 一 步 ,该 院 还 会 将 公 布 失信被执行人名单与限制高消 人間 以八百六石十 九代的同出<br>费令 等 措 施 结 合 , 在 全 市 各 法 院的电子屏、公告栏进行公告, 并 通 过 电 视 、报 纸 等 媒 体 进 行 分。"这个说法,<br>公布,扩大宣传范围,使这项措 施发挥更大的效果。

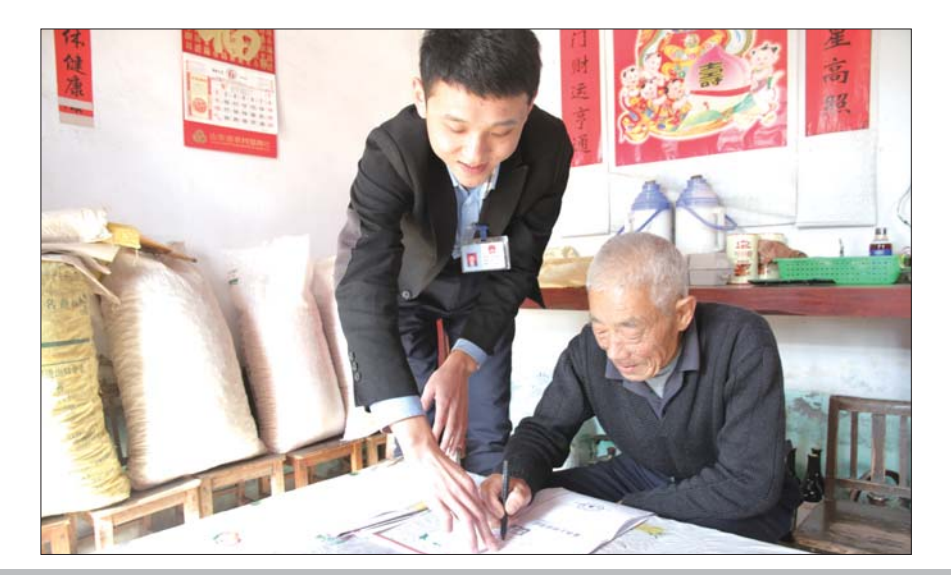

今年以来,日照市房管局以 争创"阳光房管"服务品牌为契 ,。。"高光汤音 "旅分品"[23]<br>机,不断完善主动服务体系,丰 富便民服务方式,对"老弱病残 <sub>苗 以火流分为 《,,,,。」。。。,,,<br>孕"等特殊群体实行预约上门服</sub> ,<br>各 , 受到了社会各界的一致好 评。

<sup>图</sup>为11月12日,日照市房<sup>管</sup> 局房产交易中心工作人员在山 <sub>海汤,《汤】</sub>。王作六员出出<br>海天卧龙山街道吴家台村一居 民家中为其办理房产证丢失补 证业务。